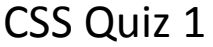

Name:  $\blacksquare$ 

Period: \_\_\_\_\_\_\_\_\_\_ Date: \_\_\_\_\_\_\_\_\_\_\_

- 1. What are the three kinds of styles that can be used to format a web page? Which one would you use to create a design for an entire website?
- 2. What code would you use to enter the following text as a comment in a CSS file?

Sunny Acres

- 3. Specify the CSS code to set the text color of every paragraph <p> element in a web page to red?
- 4. If style sheet has the following declarations, how will the address text be rendered in the browser?

address {color: red; text-align: center} address {color: blue}

- 5. If a style sheet has the following declarations, how will the paragraph text be rendered by the browser?
	- body {background-color: ivory}
	- p {color: red}
- 6. Specify the style to display the <blockquote> text in a color with red intensity of 221, green intensity of 128 and blue intensity of 0.

CSS Quiz 1

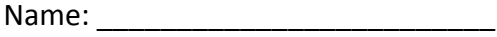

Period: Date:

- 7. Specify the style declaration to display all code elements in the Courier News font; and if that font is unavailable, use the monospace font.
- 8. If the font size of the <blockquote> element text is set to 12 points, what will be the size of h2 headings nested in a blockquote if the following style declaration is applied to the web page?
	- h2 {font-size: 1.5em}
- 9. Specify the style declaration to display all h3 headings with an underline in bold face.
- 10. Specify the style declaration to display text of all list items in uppercase letters.
- 11. What attributes do you add to the <img> tag to set the size of the image to 200 pixels by 100 pixels?
- 12. An inline image has the id=photoImage. Specify the style declaration you would use to float this inline image on the left margin.